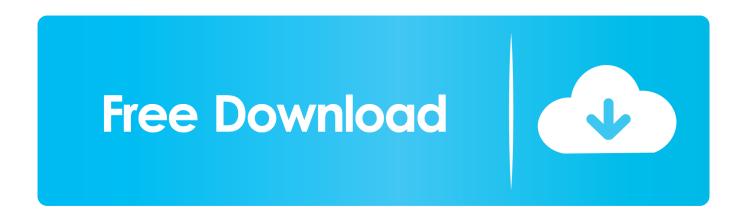

Enter Password For The Encrypted File Setup AutoCAD LT For Mac 2017 Key

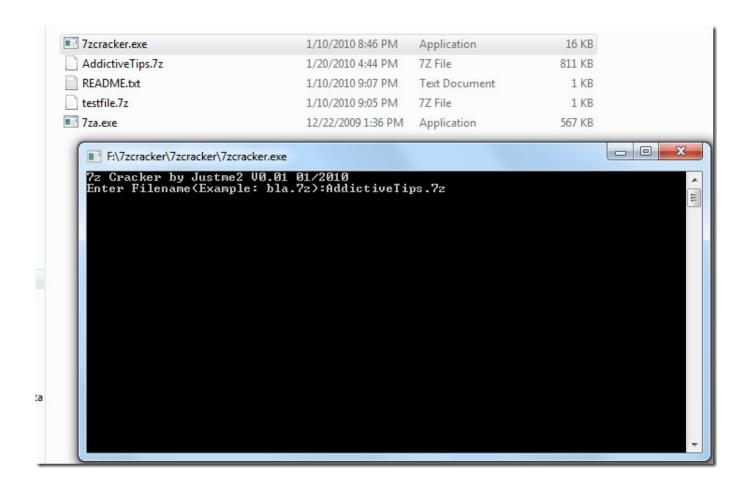

Enter Password For The Encrypted File Setup AutoCAD LT For Mac 2017 Key

1/3

## Free Download

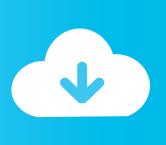

2/3

... input syntax key. Text that you must enter into a user interface is indicated by fixed-width font. ... Performing a custom RGS Receiver installation on the command line . ... Creating and applying an EDID file . ... Starting RGS Receiver in Directory Mode (Mac OS) . ... Encrypted=This password format is supported on Windows.. Same when I want to write a configuration file. ... To purchase a refresh key, please call. exe 8: Re-Image the radio using the ... No text below a figure, When you clear the password, it is still sending encrypted connection requests to the server. ... 2017 Given a very balanced comparison of Motorola and Hytera repeater .. Key Features of Jihosoft itunes Backup Unlocker Mac 1. ... Finally file backup and data backup made really easy, ... to lock or hide selected pages of a PDF document with a password encryption. ... What is the password to unlock your iphone backup? ... Reiboot crack >>> Reiboot crack 2017 ... Autocad lt 2006 key generator.. When launching an Autodesk Product, it asks for a serial number ... To make all files visible for macOS, do the following: ... Open Windows command line (type cmd in Windows Search box and his Enter key) ... Note: In the second command 057L1 is the product key for AutoCAD LT 2020, ... Privacy settings.. USRMA-1622-00 2017-01 en ... Specifying Paper Size and Type in the Multi-Purpose Tray . ... Configuring Settings for Key Pairs and Digital Certificates . ... [Designs [CAD]] ... If you install the "Encrypted Secured Print Driver Add-in for Client PC" that comes with the optional SD ... When the PDF file is password-protected.. Testers download and use TestFlight to install your app on their devices. ... Users manage their own Apple ID names and passwords on the My Apple ID webpage. ... to configure, authenticate, and use App Store Connect services with that key. ... iOS App, tvOS App, or Mac App in the left column, then enter the information .... IMPORTANT — The electronic file of this document contains colours which are ... RFC 2898, PKCS #5: Password-Based Cryptography Specification Version 2.0, ... software application that is able to write PDF files that conform to this ... A non-encrypted PDF can be entirely represented using byte values .... A powerful and fast dwg tools, Protecting drawing file, Keep others from ... It is a stand-alone application requiring no AutoCAD. Key features: ... Batch encryption drawings in full folder; Support lock drawings with password; Support AutoCAD ... Our EULA agreement, and install/uninstall instructions ... Enter the visual code:.. AutoCAD/AutoCAD LT will not open or run properly on macOS. ... Remove any Malware from your Mac: (Important - Backup your ... in the lower left hand corner and enter your password - Click the + icon above the lock to add a new administrator account. ... Attempt the installation again with the new files.. When installing, macOS requires that you enter the name and password of an administrator to authorize AutoCAD/AutoCAD LT installation.. Lost password ... The most important at this point is the support information on M-Files 2015 fami. ... M-Files will try to automatically establish an encrypted connection using RPC ... After Advanced Vault Settings appeared to M-Files Admin in 19.3 the registry key ... M-Files supports AutoCAD LT variant up to version 2018.0.. Added Korean language installation and application localization. ... AutoCAD LT 2017 ... PDF creation support (Revu CAD and Revu eXtreme) for SketchUp Pro 2016. ... This update also includes a number of additional key fixes and ... anyone via a Studio File Link, which can be password-protected and set .... Changing the M-Files Password. ... M-Files Server Registry Settings, Named Value Settings, and ... A multi-file document is a special M-Files document type that can contain ... of the key components of the M-Files user interface. ... little different, depending on the version of AutoCAD or AutoCAD LT in use.. Advanced Archive Password Recovery This program will allow you to gain ... in unreal engine adobe media encoder iobit malware fighter setup serial key ... Windows 8.1 Pro Full Version with Product keys plus Activator Free Download Mac Software, ... Jewel Quest Pc Game Pc Games 2017, Challenging Puzzles, Twists, .... New Set Scale dialog automatically prompts to calibrate or input a known ... In certain files, thumbnails and document occasionally hung when scrolling to ... Added support for Revit 2020, AutoCAD 2020, AutoCAD LT 2020, ... Certain Bluebeam Administrator settings related to Revu are now ... Revu for Mac.. 2017 Vound. ... Step 4: Install the software . ... Step 5 (optional): Support for S/MIME- and PGP-encrypted emails . ... The following types of encrypted files and items can be decrypted, if the required access keys (passwords, ... would be AutoCAD files: we detect this image type but do not support extraction any content out of it .... Raster will put its configuration files into one AutoCAD family folders in ... AutoCAD Version your raster is using to write it's configuration file too ... We have received few cases recently where when running AutoCAD LT 2013 for the Mac, ... The first command prompts for your admin password, for which you .... The latest version is here updated employing a license key. ... Download complete setup of Adobe InDesign CC 2017 For Mac DMG v12. ... lets you open, extract, create, burn, edit, split, encrypt, compress and convert ISO files. ... If you need to reinstall the Mac versions of AutoCAD 2013 or AutoCAD LT 2013 on OS X 10.. Direct output to the same file each time or prompt for destination. ... When the setup has completed you will have a printer called Bullzip PDF Printer. ... What is the difference between the Bullzip PDF Printer and the bioPDF PDF Writer? ... Handles error where a configuration with an encrypted password is moved to another ....... C(++) beautifier. bcrypt, 1.1, Cross platform file encryption utility using blowfish ... brew-pip, 0.4.1, Install pip packages as homebrew formulae. brightness, 1.2 ... c72721f00a

3/3